# NOMBRES RÉELS – Chapitre 1/2

**Tout le cours sur les ensembles de nombres en vidéo : https://youtu.be/kL-eMNZiARM**

### **Partie 1 : Nombres entiers**

**Vidéo https://youtu.be/HMY31orMLjs**

1. Nombres entiers naturels

Définition : Un **nombre entier naturel** est un nombre entier qui est positif. L'ensemble des **nombres entiers naturels** est noté ℕ**.**   $N = \{0; 1; 2; 3; 4; \dots\}.$ 

Exemples :

4 ∈ ℕ (4 appartient à l'ensemble des entiers naturels) −2 ∉ ℕ (−2 n'appartient pas à l'ensemble des entiers naturels)

2. Nombres entiers relatifs

Définition : Un **nombre entier relatif** est un nombre entier qui est positif ou négatif. L'ensemble des **nombres entiers relatifs** est noté ℤ**.**  $\mathbb{Z} = \{...; -3; -2; -1; 0; 1; 2; 3; ...\}.$ 

Exemples :  $-2 \in \mathbb{Z}$  5  $\in \mathbb{Z}$  0.33  $\notin \mathbb{Z}$ 

#### **Partie 2 : Nombres décimaux, nombres rationnels**

1. Nombres décimaux

Définition : Un **nombre décimal** est un nombre qui s'écrit avec un nombre fini de chiffres après la virgule.

L'ensemble des **nombres décimaux** est noté ⅅ**.** 

| Exemples:                                                           | $0.56 \in \mathbb{D}$                                 | $3 \in \mathbb{D}$ |
|---------------------------------------------------------------------|-------------------------------------------------------|--------------------|
| $\frac{1}{3} \notin \mathbb{D}$ car $\frac{1}{3} \approx 0.3333...$ | $\frac{3}{4} \in \mathbb{D}$ car $\frac{3}{4} = 0.75$ |                    |

Remarque :

Un nombre décimal peut toujours s'écrire sous la forme de la fraction d'un entier et d'une puissance de 10.

Par exemple :  $2,36 =$ 236  $\frac{1}{100}$  = 236  $10^{2}$ 

*Yvan Monka – Académie de Strasbourg – www.maths-et-tiques.fr*

#### 2. Nombres rationnels

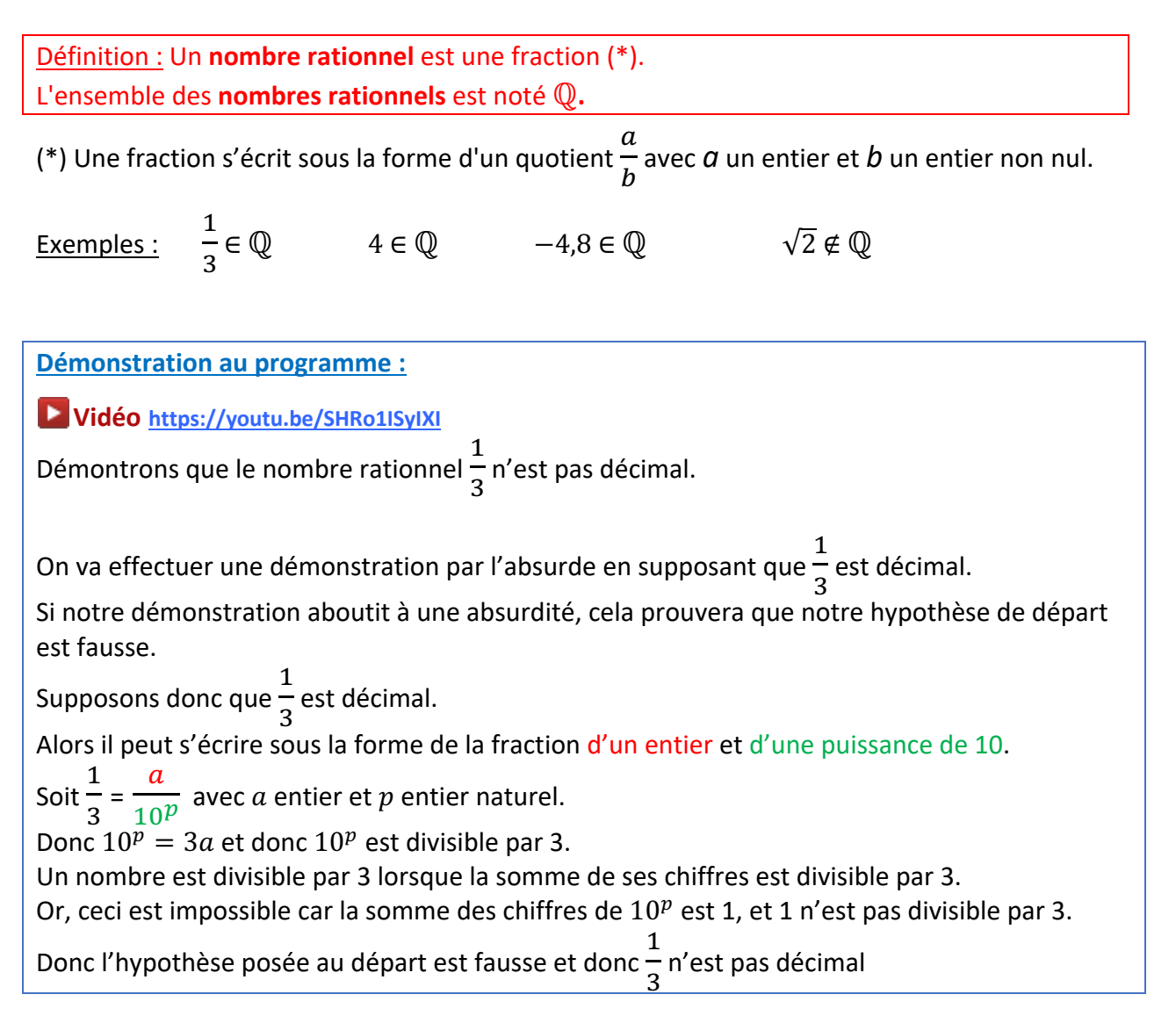

## **Partie 3 : Notion de nombres réels**

1. Nombres irrationnels

Définition : Un **nombre irrationnel** est un nombre qui ne peut pas s'écrire à l'aide d'une fraction.

#### Exemples :

 $\sqrt{2}$ ,  $\sqrt{3}$  ou encore  $\pi$  sont des nombres irrationnels. Ils ne peuvent pas s'écrire sous la forme d'une fraction.

#### Remarque :

Il n'est pas possible d'écrire un nombre irrationnel sous forme décimale. Les décimales qui le constituent sont en nombre infini et se suivent sans suite logique.

*Yvan Monka – Académie de Strasbourg – www.maths-et-tiques.fr*

#### 2. Nombres réels

Définition : Un nombre réel est un nombre rationnel ou irrationnel. L'ensemble des **nombres réels** est noté ℝ**.**

Exemples :

2, −5, 0.67, !  $\frac{1}{3}$ ,  $\sqrt{3}$  ou  $\pi$  appartiennent à  $\mathbb{R}$ .

Remarques :

- Un nombre est réel s'il est l'abscisse d'un point d'une droite graduée appelée la **droite numérique**.
- ℝ est l'ensemble de tous les nombres que nous utilisons en classe de seconde.

**Démonstration au programme :** Irrationalité de  $\sqrt{2}$ 

**Vidéo https://youtu.be/oRcTlNh1Sjc**

On va effectuer une démonstration par l'absurde en supposant que  $\sqrt{2}$  est rationnel. Si notre démonstration aboutit à une absurdité, cela prouvera que notre hypothèse de départ est fausse.

Supposons donc que  $\sqrt{2}$  est un rationnel.

Il s'écrit alors  $\sqrt{2} = \frac{a}{b}$  $\frac{1}{b}$  avec  $a$  et  $b$  entiers naturels premiers entre eux,  $b$  non nul. Ainsi :  $a^2$  $\frac{a}{b^2}$  = 2 soit  $a^2 = 2b^2$ . On en déduit que  $a^2$  est pair, ce qui entraîne que  $a$  est pair. En effet, si a était impair, alors  $a^2$  serait impair (voir Chapitre « Notion de multiple, diviseur et nombre premier »). Puisque a est pair, il existe un entier naturel k tel que  $a = 2k$ .

Comme,  $a^2 = 2b^2$ 

On a :  $(2k)^2 = 2b^2$ 

Soit :  $4k^2 = 2h^2$ 

Soit encore  $b^2 = 2k^2$ .

On en déduit que  $b^2$  est pair, ce qui entraîne que  $b$  est pair.

Or,  $a$  et  $b$  sont premiers entre eux, donc ils ne peuvent être pairs simultanément. On aboutit à une absurdité.

Donc,  $\sqrt{2}$  n'est pas un rationnel. Et donc,  $\sqrt{2}$  est un irrationnel.

*« Les nombres entiers permettent de compter, les nombres réels permettent de mesurer. »*

## **Partie 4 : Classification des nombres**

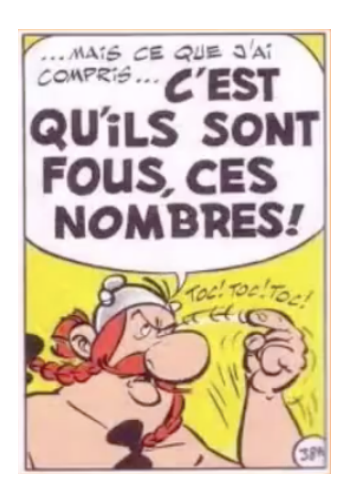

La classification des nombres : **Vidéo https://youtu.be/kL-eMNZiARM**

Si un nombre appartient à  $\mathbb N$ , alors il appartient à  $\mathbb Z$ . Par exemple :  $5 \in \mathbb{N}$  donc  $5 \in \mathbb{Z}$ . On dit que l'ensemble  $\mathbb N$  est inclus dans l'ensemble  $\mathbb Z$ . On note :  $\mathbb N \subset \mathbb Z$ .

On a également les inclusions suivantes :  $\mathbb{N} \subset \mathbb{Z} \subset \mathbb{D} \subset \mathbb{Q} \subset \mathbb{R}$ 

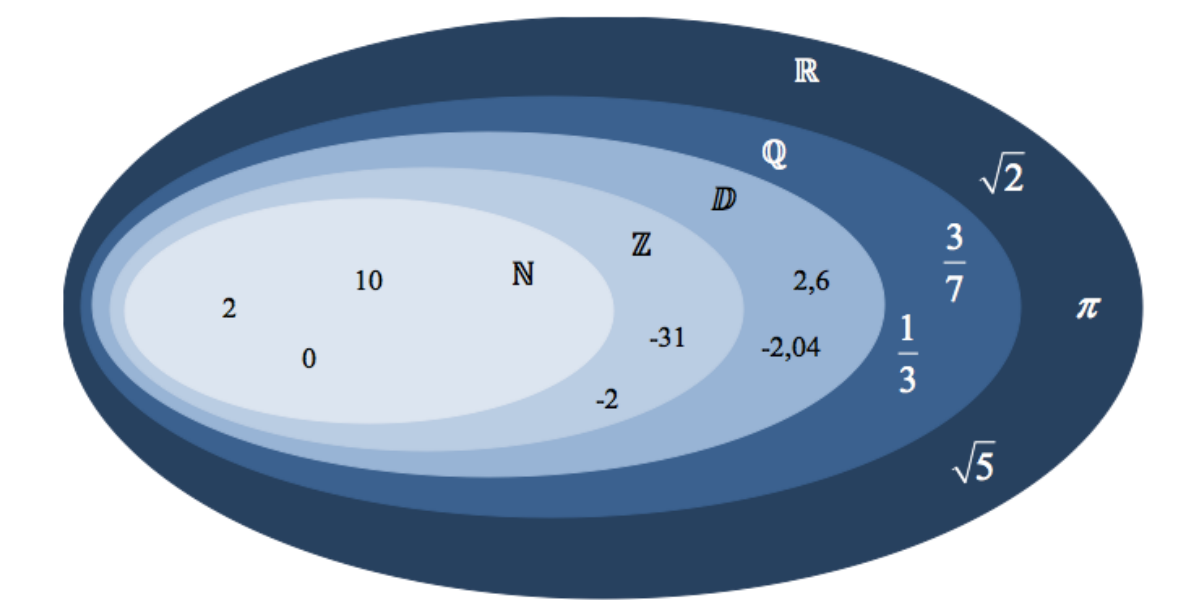

## Méthode : Reconnaître la nature d'un nombre

**Vidéo https://youtu.be/pKxTaiqnyHg**

Quel est le plus petit ensemble de nombres auquel appartient chacun des nombres suivants ?

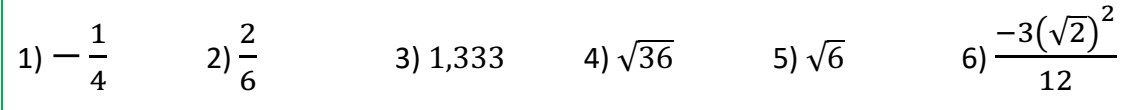

*Yvan Monka – Académie de Strasbourg – www.maths-et-tiques.fr*

**Correction**  $1) - \frac{1}{4} = -0.25$ Donc  $-\frac{1}{4}$  ∈  $D\!\!\!\!D$  car le nombre de décimales après la virgule est en nombre fini. 2)  $\frac{2}{6} = \frac{1}{3} \approx 0.3333...$ Donc  $\overline{\mathbf{c}}$  $\frac{2}{6} \in \mathbb{Q}$  car  $\frac{2}{6}$ – s'écrit uniquement sous forme d'une fraction et ne peut pas s'écrire sous forme<br>6 décimale.

3)  $1,333$  ∈  $D$  car le nombre de décimales est en nombre fini.

4)  $\sqrt{36} = 6$ Donc  $\sqrt{36}$  ∈ N car 6 est un nombre entier positif.

5)  $\sqrt{6} \approx 2,4495...$ Donc  $\sqrt{6} \in \mathbb{R}$  car c'est un nombre irrationnel.

6) 
$$
\frac{-3(\sqrt{2})^2}{12} = \frac{-3 \times 2}{12} = \frac{-6}{12} = -0.5
$$
  
Donc 
$$
\frac{-3(\sqrt{2})^2}{12} \in \mathbb{D}
$$
 car le nombre de décimales est en nombre fini.

Déterminer un arrondi d'un nombre :

**Vidéo https://youtu.be/53VOST9yJfg**

Méthode : Donner un encadrement d'un nombre réel

**Vidéo https://youtu.be/sJIXJT3fdcU**

A l'aide de la calculatrice donner un encadrement à  $10^{-3}$  de  $\sqrt{2}$  et de  $\sqrt{3}$ .

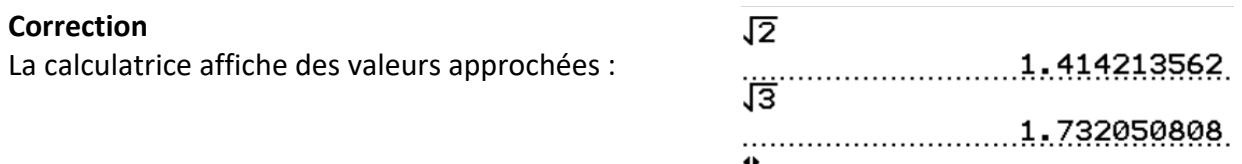

Donner un encadrement à  $10^{-3}$ , c'est donner un encadrement d'amplitude 0,001. On a alors les encadrements à  $10^{-3}$  :  $1,414 < \sqrt{2} < 1,415$  et  $1,732 < \sqrt{3} < 1,733$ .

## © Copyright

Hors du cadre de la classe, aucune reproduction, même partielle, autres que celles prévues à l'article L 122-5 du code de la propriété intellectuelle, ne peut être faite de ce site sans l'autorisation expresse de l'auteur. *www.maths-et-tiques.fr/index.php/mentions-legales*